# **Il futuro prossimo di Linux: il kernel 2.4**

*di Giuseppe Zaneffi*

Quando era uscita la versione 2.2 di Linux (ricordo che le versioni del kernel di Linux sono numerate con *X·V,* dove la *V* pari distingue le versioni di produzione da quelle di sviluppo), alcune funzioni, anche importanti, erano state implementate in modo incompleto se non addirittura lasciate da parte in attesa di essere inserite nella versione successiva. Ora, che è imminente il rilascio della versione 2.4, vediamo se le promesse sono state mantenute ed in quale modo.

A proposito della necessità di tenere aggiornato il proprio sistema operativo, lasciatemi raccontare un piccolo aneddoto personale: ricordate l'articolo che ho scritto all'incirca nell'ultima metà dello scorso anno riguardante Linux e

il millenium bug ? Ebbene, la notte del primo gennaio, finiti i fuochi, ho approfittato del fatto di essere ancora relativamente sveglio (probabilmente i panettoni erano serviti da tampone nei confronti dello spumante) per verificare se e come il baco avesse infierito sulle macchine Linux che gestisco. In realtà ero convinto di poter assaporare

immediatamente il letto, sia per una certa fiducia sul fatto che Linux fosse esente dal baco, sia perchè avevo passato i quindici giorni precedenti ad aggiornare tutti i programmi critici nei computer dei miei clienti. In realtà la mia speranza di riposo, per quella notte e per i giorni successivi, era suffragata anche dal fatto che ero abbastanza convinto che la rete telefonica e Internet non avrebbero retto al doppio evento (baco più sovraccarico dovuto agli auguri più importanti del millennio) e che perciò non sarei neppure riuscito a raggiungere i computer dei miei clienti. Invece, incredibilmente, tutto ha funzionato al primo colpo e, una alla volta, in pochi minuti ho potuto verificare che tutte le installazioni di Linux avevano passato la prova in maniera egregia. Rassicurato, prima di spegnere, ho digitato il comando "date" anche sul mio computer. Ovviamente a casa del calzolaio le scarpe sono sempre rotte, con mio profondo sgomento, sullo schermo è apparsa la data

"Tue Jan 01 06:04:19 1980" !

Non mi ero accorto che, da buon linuxiano della prima ora, il comando /bin/date presente sulla mia macchina risaliva ancora al 23 marzo del... 1994 (sic l).

# Il kernel 2.4

Non essendo, al momento in cui scrivo, ancora disponibile la versione definitiva del kernel 2.4, farò riferimento all'ultima versione del kernel disponibile, ovvero

la 2.3.99-pre9 del 23 maggio. Molte delle

informazioni a cui faccio riferimento sono tratte dal sito ufficiale del kernel di Linux [\(http://www.kernel.org/\),](http://www.kernel.org/,) oltre che dalla documentazione inclusa nei sorgenti dello stesso

(che viene automaticamente installata in /usr/doc/linux/Documentation) e dall'ottimo articolo di Joe Pranevich "Wonderful World of Linux 2.4".

Prima di descrivere le funzioni più interessanti, è bene ricordare che, fungendo Linux 2.3 da "laboratorio" di quello che sarà il 2.4, non è detto che tutte le funzioni in essa presente appaiano anche nella versione di produzione. Ad esempio una bozza del supporto per l'USB era presente già nella versione 2.1 ma non è stata inserita nella 2.2 per-

chè all'epoca non era ritenuta ancora sufficientemente stabile.

Non è comunque detto che, essendo oggi disponibile il kernel, già da domani si possa scaricare da Internet o andare in negozio a comperare - il CD con una distribuzione contenente il nuovo kernel. Infatti, nonostante la buona volontà, sicuramente anche ques t a

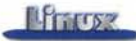

nuova versione di produzione avrà i suoi errori nel codice. Infatti le versioni di sviluppo hanno una massa di utenti assolutamente non paragonabile come numero a quelli che provano una versione definitiva. E più utenti ci sono, più facile è scoprire eventuali bug (che è la condizione prima per poi correggerli). L'utente di una versione dispari generalmente è poi una persona abbastanza esperta ed è conscio del fatto che sta usando un programma sperimentale, perciò grazie all'esperienza tende a risolvere e girare attorno ad un problema, rischiando di sottovalutarne l'importanza per l'utente finale.

Inoltre, giustamente, i produttori delle diverse distribuzioni aspetteranno che il kernel sia assolutamente stabile prima di rilasciare un prodotto che ne faccia uso. Occorrerà poi un certo tempo per supportare in modo adeguato le nuove funzionalità: occorre modificare il programma di installazione e gli strumenti di configurazione, scrivere la documentazione per l'utente, integrare la nuova funzione col resto del sistema, eseguire dei test, ...).

## **Compatibilità col kernel 2.2**

Ogni versione "maggiore" di Linux si porta dietro una serie di incombenze e necessità, che causano un certo lavoro da parte degli utenti che volessero aggiornarsi da soli il kernel su un sistema già funzionante. Generalmente infatti da una versione all'altra cambiano alcune strutture interne ed è necessario aggiornare alcuni programmi importanti che parlano direttamente col kernel, come il pppd oppure i tools di configurazione delle periferiche di rete.

Anche se da Linux 2.0 in poi per accedere alle informazioni generate dal kernel si utilizza il /proc filesystem, e questo dovrebbe permettere una certa compatibilità fra le diverse versioni, probabilmente in occasione dell'upgrade si vorranno aggiornare i programmi ps e top per poter accedere anche alle nuove informazioni eventualmente disponibili.

Cosi come era capitato nel passaggio dal kernel 2.0 al 2.2, probabilmente dovranno essere adattati e ricompilati molti device driver e quasi sicuramente sarà necessario aggiornare anche alcune librerie di sistema.

Esclusi i casi appena descritti, la

maggior parte dei programmi dovrebbe funzionare in modo corretto e senza alcuna modifica nel nuovo kernel. Dato che si sta aggiornando il proprio sistema vale comunque la pena di perdere un po'di tempo anche per installarsi le versioni recenti di altri programmi.

#### **Il supporto per nuove architetture**  $\sigma$

La nuova versione di Linux contiene il supporto per la nuova architettura a 64 bit d i

Intel (ia64), pur non essendo ancora usabile in pratica poichè ancora non esiste l'hardware adatto. Linux è infatti un sistema intrisecamente a 64 bit e già da parecchio tempo funziona come tale in altre

tetture (Alpha/AXP).

archi-

Rimanendo nell'hardware di tipo Intel, sono ovviamente supportati tutti i processori attualmente disponibili (dal 386 al PIII), compresi i compatibili (AMD, Cyrix, IBM, ...). Questa versione offrirà di nuovo supporto per alcune caratteristiche avanzate delle CPU, come MTRR (Memory Type Range Registers) e per 10-APIC (Advanced Programmable Interrupt Controller) anche su macchine a singolo processore.

Un discorso a parte merita il nuovo processore Crusoe di Transmeta [\(http://www.transmeta.com\).](http://www.transmeta.com.) di cui abbiamo parlato nella rubrica Linux alcuni mesi or sono. La cosa era di per sè abbastanza scontata, trattandosi di una macchina compatibile x86, anche se "all'interno" è profondamente diversa e rivoluzionaria. Il supporto - a cui, in veste di dipendente di Transmeta, ha collaborato Linus Torvalds - comprende anche le caratteristiche avanzate di tale architettura, come le funzioni per il risparmio di energia LongRun.

Per quanto riguarda i bus, non vi sono delle novità sostanziali, se non il supporto per il bus seriale USB (Universal Serial Bus). Esso comprende anche alcuni - purtroppo ancora troppo pochi - driver per tastiere, mouse, scanner esterni e stampanti. Essendo il supporto generico ormai pronto, i

driver per molte periferiche piuttosto diffuse verranno probabilmente forniti come moduli a parte oppure inseriti in seguito in una delle sottoversioni della 2.4.

Sono stati fatti inoltre alcuni miglioramenti interessanti a cose già supportate: ad esempio è stato aggiornato il database delle schede PCI, utilissimo come supporto per le funzionalità di Plug&Play ed è stato ampliato il supporto per le periferiche PCMCIA.

Una cosa interessante, che però riguarda solamente gli sviluppatori, è la predisposizione del kernel per 120 (Intelligent Input/Output), una caratteristica di PCI che consentirà la scrittura di device driver indipendenti dal sistema operativo su cui funzionano.

## **Scalabilità**

La versione 2.4 è sostanzialmente un miglioramento della 2.2, in particolare per quanto

riguarda la scalabilità - sia verso l'alto che verso il basso, si pensi al mercato, sempre più interessante, dei palmtop e delle applicazioni embedded - e la modularità.

Nel nuovo kernel molti dei limiti presenti nelle vecchie versioni sono stati superati. Per l'utente comune forse la cosa potrà non sembrare particolarmente in-

teressante, ma per

un utilizzo aziendale le problematiche di scalabilità giocano un ruolo essenziale. Ora è ad esempio possibile usare più di 4 Gb di memoria e lanciare un numero elevato di processi, si possono creare fino a 2<sup>1</sup>32 utenti diversi (pari a circa 4.2 miliardi) e possono essere gestite più di 16 schede ethernet e fino a 10 controller IDE.

Linux 2.4 supporta il SMP (Simmetric MultiProcessing) in modo più efficiente rispetto alla versione precedente, permettendo di utilizzare anche sistemi con più di 8 CPU. Lo schedulatore di sistema è stato riscritto e migliorato, in modo da ottimizzare ulteriormente le prestazioni e migliorare la scalabilità.

Ovviamente stiamo considerando necessità e hardware molto diversi rispetto al tipico PC che si trova nelle case, ma probabilmente alla base del successo di Linux c'è anche il suo sapersi adattare alle diverse necessità e<br>applicazioni. dal

applicazioni, computer embedded fino al sistema di tipo "enterprise".

## **Modularità**

In Linux 2.4 quasi tutto è pensato e implementato in maniera modulare: praticamente ogni componente (salvo ovviamente quelli fondamentali) può essere aggiunto o rimosso dal kernel senza necessità di ricompilare alcunchè. Questo permette di tenere ridotte al minimo le dimensioni del kernel e di aggiungere (eventualmente in maniera automatica, grazie al demone ker-

neld) le fun-

zionalità necessarie solamente al momento del bisogno e per lo stretto tempo indispensabile. Ciò risulta particolarmente importanti su sistemi con risorse limitate, come quelli embedded, in cui anche il risparmio di pochi kbyte di memoria diventa una cosa fondamentale.

La modularizzazione inoltre semplifica moltissimo la configurazione di Linux su macchine diverse: a partire da uno stesso kernel minimale è infatti possibile ottenere diverse configurazioni semplicemente scegliendo l'insieme di device driver e funzioni da caricare.

L'idea di fare un kernel modulare non è certamente nuova: già nelle versioni precedenti di Linux infatti i device driver e alcune funzionalità importanti del kernel (come ad esempio il supporto per il PPP o per altri protocolli di rete) erano caricabili a run-time come moduli aggiuntivi mediante i comandi insmod o modprobe. Tali moduli non sono altro che pezzi di codice oggetto (suffisso .0) che vengono collegati (Iinked) al kernel al momento del caricamento, divenendo a tutti gli effetti parte del codice del kernel.

Nel caso dei device driver, la possibilità di essere caricati come moduli è particolarmente importante, non solo velocizza

notevolmente i tempi di sviluppo degli stessi e

> perchè rende possibile la distribuzione del driver separata dal resto del kernel, ma anche come supporto per le funzionalità di Plug&Play ISA, che finalmente sono implementate direttamente all'interno del kernel.

In pratica il sottosistema Plug&Play si occupa di allocare in modo opportuno le risorse disponibili nella macchina (indirizzi di I/O, interrupt, canali DMA) fra le diverse periferiche a seconda delle richieste di ciascuna e di confi-

#### gurare

in modo opportuno le schede. In seguito automaticamente viene caricato in memoria il driver più adatto, richiamandolo con i parametri opportuni (es: insmod 3c5x9.0 io=Ox300 irq=10). Mentre nelle versioni precedenti tali operazioni avvenivano mediante dei programmi esterni (pnpdump e isapnp), ora si occupa di tutto direttamente il kernel. Ciò permette, ad esempio, di eseguire il boot della macchina da un disco collegato ad un controller IDE Plug&Play.

Un'altra cosa che è possibile fin d'ora gestire in maniera modulare sono i diversi formati dei filesystem (ext2, VFAT, IS09660, ... ). Il filesystem in Linux è infatti scritto in modo da nascondere le differenze di implementazione dei diversi formati dietro una interfaccia comune (VFS, Virtual FileSystem). In questo modo è possibile caricare il supporto per un nuovo filesystem sotto forma di modulo (insmod is09660.0). Un discorso analogo vale, ad esempio, per i formati degli eseguibili: dopo avere installato un apposito modulo, il sistema si accorge se si sta tentando di eseguire un programma in un formato diverso da quello nativo di Linux (esempio Java o DOS) e automaticamente lancia l'apposito interprete o emulatore.

La versione 2.4 estende ulteriormente questi concetto e rende modulare praticamente ogni componente, virtualizzando il più possibile le diverse strutture interne del kernel. Questo, assieme al lavoro generale di ottimizzazione, permette di avere un kernel più leggero ed in grado di funzionare utilizzando meno risorse rispetto alle versioni precedenti di Linux (ovviamente il discorso vale a parità di funzioni richieste). Il nucleo del sistema operativo infatti è rimasto

pressochè invariato come dimensione fra le due versioni, mentre sono stati aggiunti moltissimi device driver, che sono quelli che per la maggior parte contribuiscono al numero di linee di codice presenti in Linux.

E' interessante notare che nella nuova versione del kernel i file speciali utilizzati per accedere ai device driver sono stati rinominati. Ad esempio il primo hard disk IDE, invece che come /dev/hda, può essere ora indicato come /dev/ideO/a. Tale soluzione permette di avere una più ampia scelta di nomi per i file speciali e di utilizzare la funzione di devfs, che permette di vedere in /dev i soli file speciali corrispondenti ai dispositivi attualmente installati nella macchina.

Per saperne di più sui moduli è possibile leggere il file /usr/src/linux/Documentation/modules.txt, presente su ogni installazione di Linux su cui siano stati caricati i sorgenti del kernel.

## **Supporto per nuove periferiche**

Salvo il già citato supporto per l'U-SB, nel nuovo kernel non vi sono a prima vista altre novità sostanziali per quanto riguarda il tipo di periferiche supportate. Vi sono tuttavia moltissime migliorie e completamenti di cose che erano già presenti nelle versioni precedenti, come la gestione dello standard IDE. Ora è possibile avere sulla stessa macchina fino a 10 controller (contro i 4 precedenti), compresi quelli Plug&Play e PCI. Inoltre sono stati aggiunti i driver per utilizzare periferiche IDE come DVD, nastri e floppy disk.

Finalmente Linux può accedere a filesystem in formato UDF, necessari per accedere ai contenuti dei DVD.

Il supporto per controller e periferiche SCSI è stato migliorato, anche se non in maniera evidente per l'utente, e sono stati aggiunti parecchi driver per nuovi dispositivi. Più stabile dovrebbe essere anche il supporto IrLinux per il collegamento di periferiche ad infrarossi in standard IrDA, che comunque era già presente nella serie 2.2.

Dei passi avanti notevoli sono stati invece fatti per quanto riguarda le periferiche da collegare alla porta parallela. E' ora possibile utilizzare questa interfaccia per collegare quasi qualunque cosa (controller IDE e SCSI, dischi, CDROM, DVD, schede di rete, scanner, ...) oltre ovviamente alle classiche stampanti.

Nel campo della multimedialità, è stato aggiunto il supporto per una quantità considerevole di nuove schede audio, sintonizzatori radio e TV, digitizer, ... Per ora il sistema sonoro di Linux continua ad essere gestito mediante OSS, anche se ne è prevista la riscrittura completa in vista della prossima versione. E' stato aggiunto il supporto in modo framebuffer (/dev/fb) per nuovi tipi di schede video. Questo permette di utilizzare in modalità grafica anche interfacce video non supportate da XFree (la versione Open Source del server X Window) e da svgalib (una libreria molto diffusa per utilizzare la grafica VGA), anche se solo a basse risoluzioni e con pochissimi colori. Nella versione 2.4 non saranno invece supportati i cosidetti "Winmodem" (ooppss... "Lin-Modem').

## **Novità nella gestione dei dischi**

A proposito dei dischi, Linux 2.4 introduce parecchie novità interessanti. Innanzitutto permette di utilizzare sistemi di partizionamento tipici di architetture diverse alla x86 (IRIX, Mac, Solaris, ...). I dischi ora possono essere utilizzati anche in modalità "raw", ovvero senza passare per il sistema di caching del sistema operativo. Ciò permette di scrivere applicazione che accedano direttamente al disco in modo estremamente veloce (caso tipico dei database). Vi è poi un vantaggio per quanto riguarda la sicurezza, poichè l'applicazione stessa è in grado di verificare se un blocco di dati è stato effettivamente scritto sul disco. In questo modo l'applicazione non rischierà di perdere dati nel caso la macchina venisse spenta o si bloccasse avendo nella cache settori di disco non ancora scritti. Rimanendo in tema, purtroppo occorrerà attendere ancora un'altra versione di Linux prima di avere anche il supporto per un journaling filesystem.

Un'altra novità importante nella gestione dei dischi è l'introduzione di LVM (Logical Volume Manager). Si tratta di un sistema che permette, in modo standardizzato rispetto ad altri sistemi operativi UNIX, la suddivisione di un filesystem logico fra più dischi fisici e il ridimensionamento a run-time di un filesystem. Alcune di queste funzioni erano già disponibili utilizzando /dev/md (Multiple Devices),

Il kernel di Linux 2.4 avrebbe dovuto contenere di serie degli algoritmi crittografici, utili ad esempio per la sicurezza delle connessioni in rete o per la criptazione dei file, tuttavia la problematica legale (negli Stati Uniti è illegale esportare algoritmi di cifratura) ha fatto scegliere di distribuire tali estensioni in modo separato rispetto al kernel ufficiale. Sarà perciò cura dell'utente prelevare le opportune patch dal sito [www.kerneli.org](http://www.kerneli.org) (che si trova fisicamente in Norvegia) facendo attenzione a rispettare le normative vigenti nel proprio paese.

## **Networking**

Come era prevedibile, Linux 2.4 introduce parecchie novità nel campo del networking, prima fra tutte la possibilità di fornire il servizio di HTTPd direttamente dal kernel. Ciò permette di servire le richieste in modo estremamente veloce ed efficiente, non essendo necessario passare il controllo ad un processo esterno ad ogni richiesta (che nei sistemi UNIXlike è un compito abbastanza dispendioso di tempo). Tale funzionalità è limitata ai soli documenti statici e le eventuali richieste di CGI vengono passate in modo trasparente ad un opportuno server esterno.

Una funzione molto attesa è la possibilità di montare filesystem di rete secondo lo standard NFS versione 3, anche se purtroppo usando Linux come server è possibile esportare volumi solamente come NFS versione 2.

Il supporto di IPv4 è stato in parte riscritto e reso più efficiente, pur non presentando sostanziali differenze per quanto riguarda l'utente finale. In particolare il PPP sincrono usato in ISDN è stato integrato con quello asincrono dei modem. Ciò dovrebbe semplificare ulteriormente la configurazione di una connessione ISDN e renderla più omogenea con quella usata per i modem.

Sono stati introdotti i protocolli ARCnet e DECnet ed è stato migliorato il supporto per l'architettura ATM.

## **Conclusioni**

Il fatto che molte cose all'epoca già "quasi pronte" non furono inserite nella versione 2.2 spiega contemporaneamente sia perchè questa versione è uscita a così poca distanza dalla precedente, sia il motivo per cui nella 2.4 è presente un numero così limitato di nuove funzioni. Questa versione rimarrà tuttavia una fappa importante nella storia di Linux, in quanto con essa diventa un sistema scalabile e acquisisce quelle caratteristiche di affidabilità anche in condizioni critiche che lo rendono credibile anche per un utilizzo In ambiente Enterprise, in concorrenza con altri sistemi U N I X di fascia alta. IA!S